# 彰化縣11學年度學生健康檢查

# 觀察員任務說明及

# 觀察員記錄表填報說明

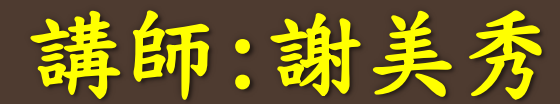

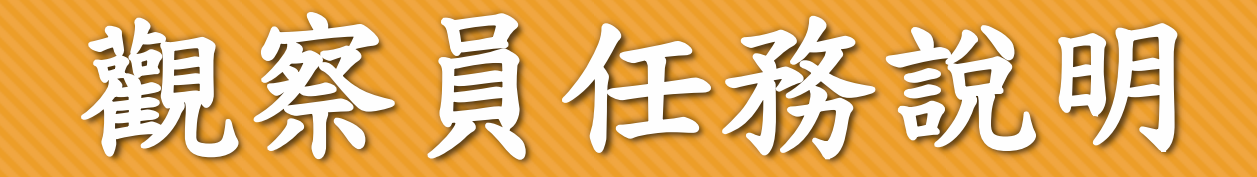

# 觀察員紀錄表填寫 ○觀察員紀錄表填報網路問卷 觀察員紀錄表上傳

# 觀察員記錄表填報說明大綱

# ○觀察員紀錄表填寫內容介紹 ○觀察員紀錄表網路填報如何填寫 觀察員紀錄表如何上傳

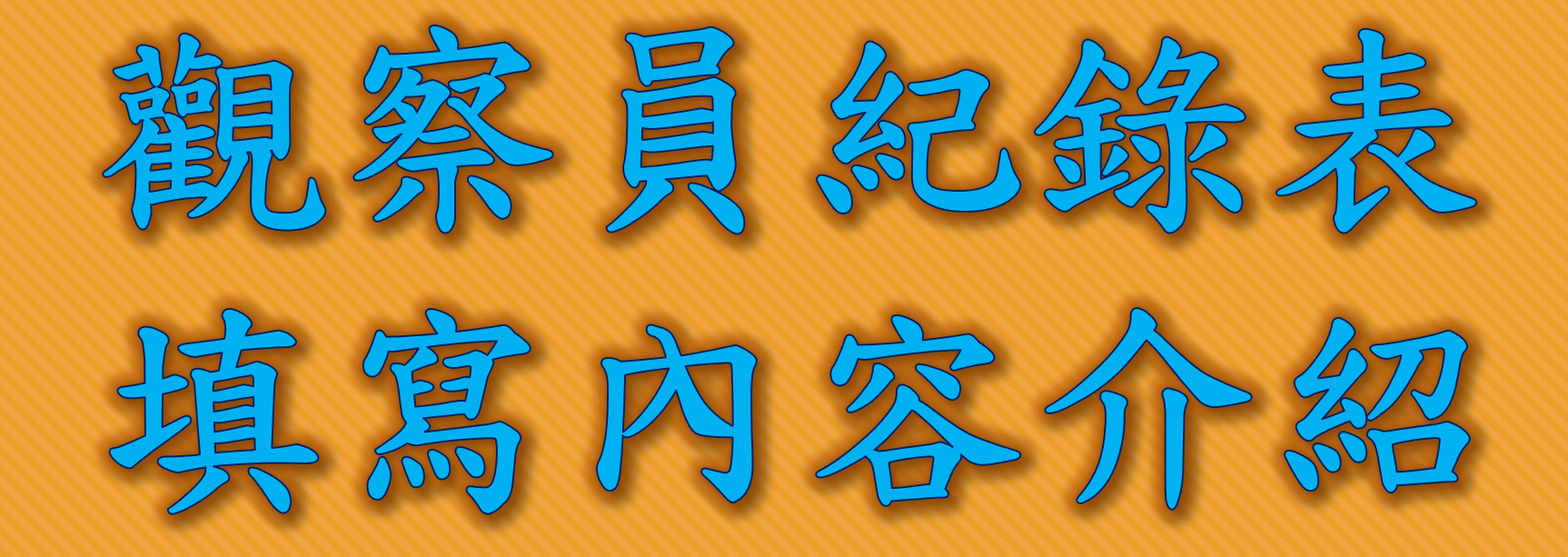

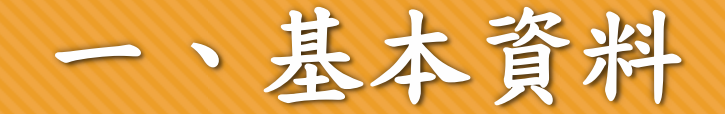

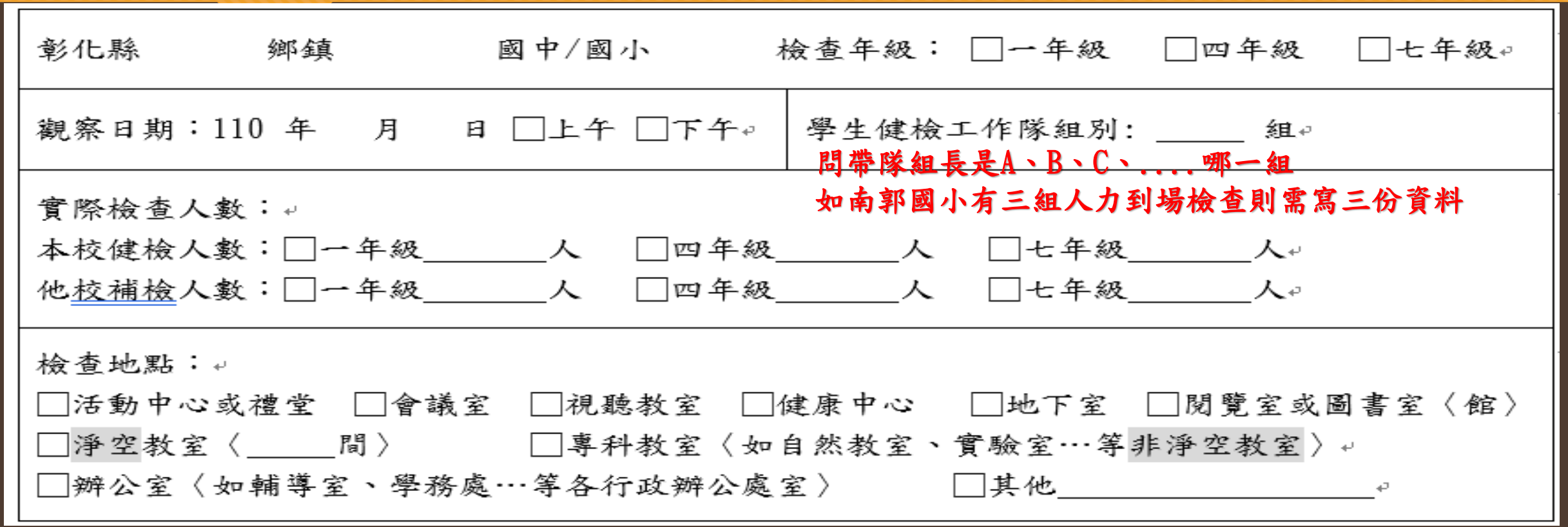

○檢查地點盡量不要在地下室及非淨空之空間

盡量選擇選項內的地點-不要填桌球教室而是淨空教室或專科教室

【表三】彰化縣109學年度學生健康檢查身體診察人數證明單

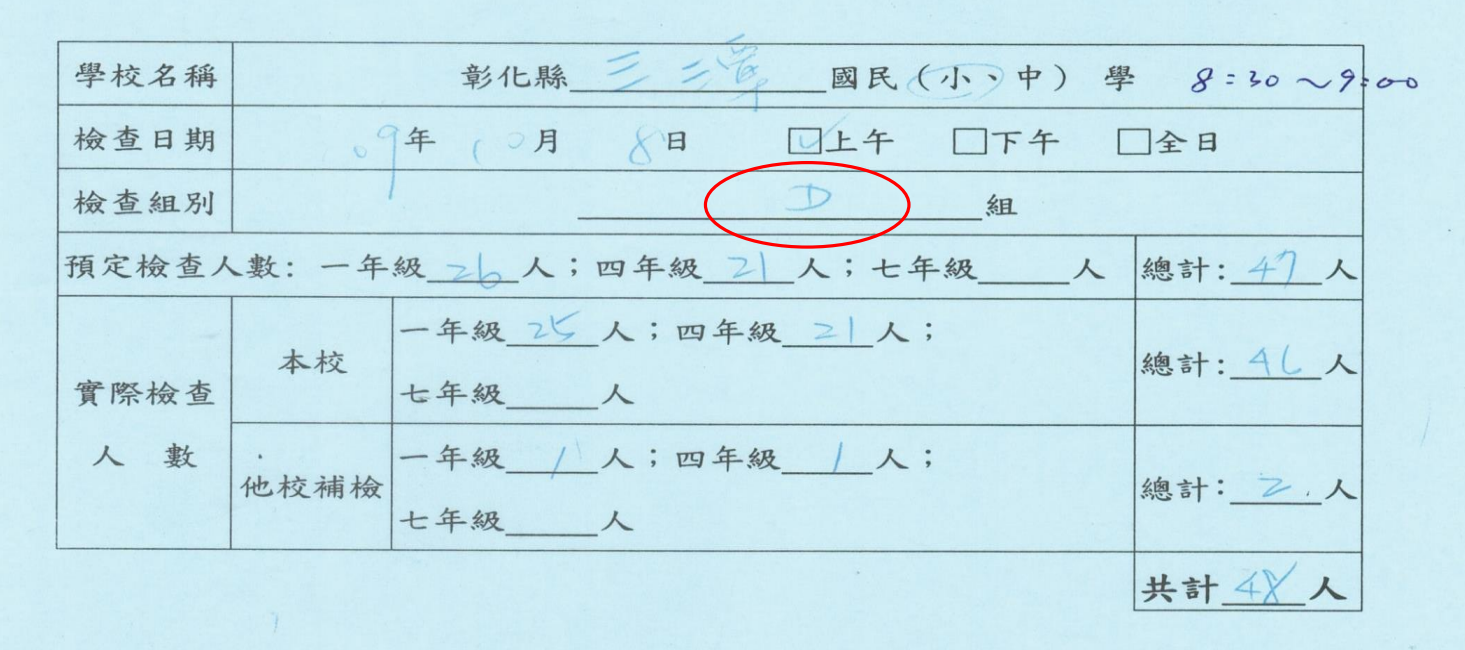

#### 健檢工作人員簽名

一、基本資料

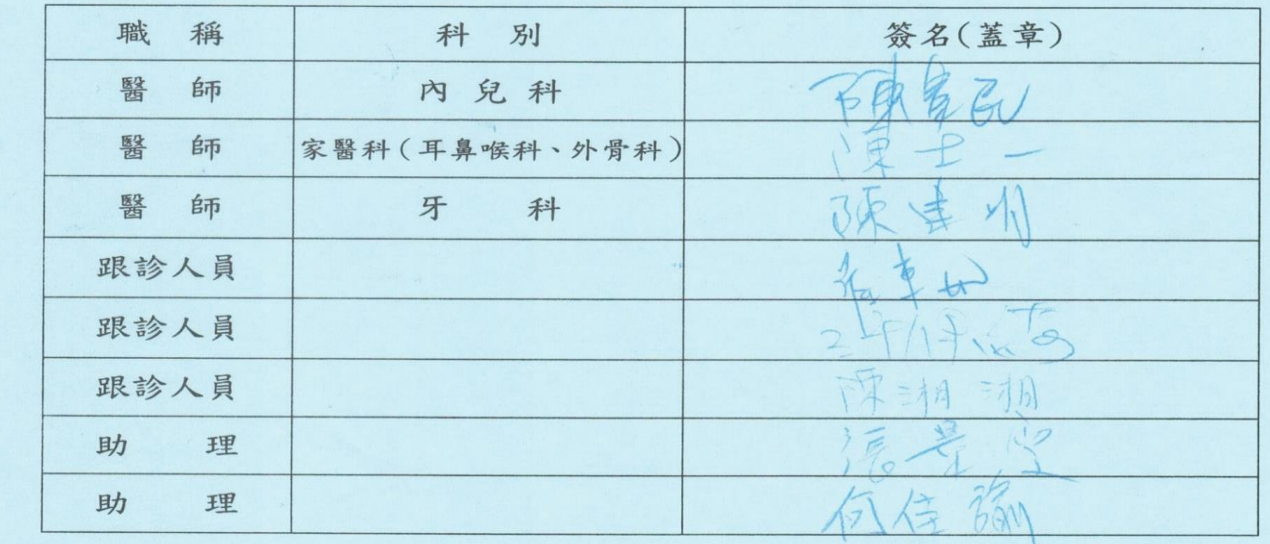

## 二、行政執行情形

1. 檢查站標示:□有 □無↩

2. 檢查動線安排↓

(1)有無設置候診區:□有 □無↓

(2)檢查開始前有無向學生說明現場動線及配合事項:「有 ││無⊋

(3)檢查動線是否流暢:□是 □否↩

(4)受檢者與候診者是否保持 60-90 公分左右距離:□是 □否→

3. 檢查現場環境〈包括現場秩序、環境噪音、場所光線;分數依序遞減,分數越高評等愈佳〉→

□5-非常好 □3-普通 → □2-不佳 □1-需改進 。

## 三、檢查工作隊人力配置與配合度

□未達8人,僅配置 人。 1.健康檢查工作隊人力是否達8人:□達8人 司機不算□未全部配戴, 人未配戴證件。 2.健康檢查工作隊配戴證件情形;□全部配戴 3.整體工作隊配合度;□非常好 □良好 □普通 □需改進↩ |不佳

○健康檢查工作隊配戴證件情形-經提醒仍未配戴才算未配戴

## 四、理學檢查項目執行情形-牙科

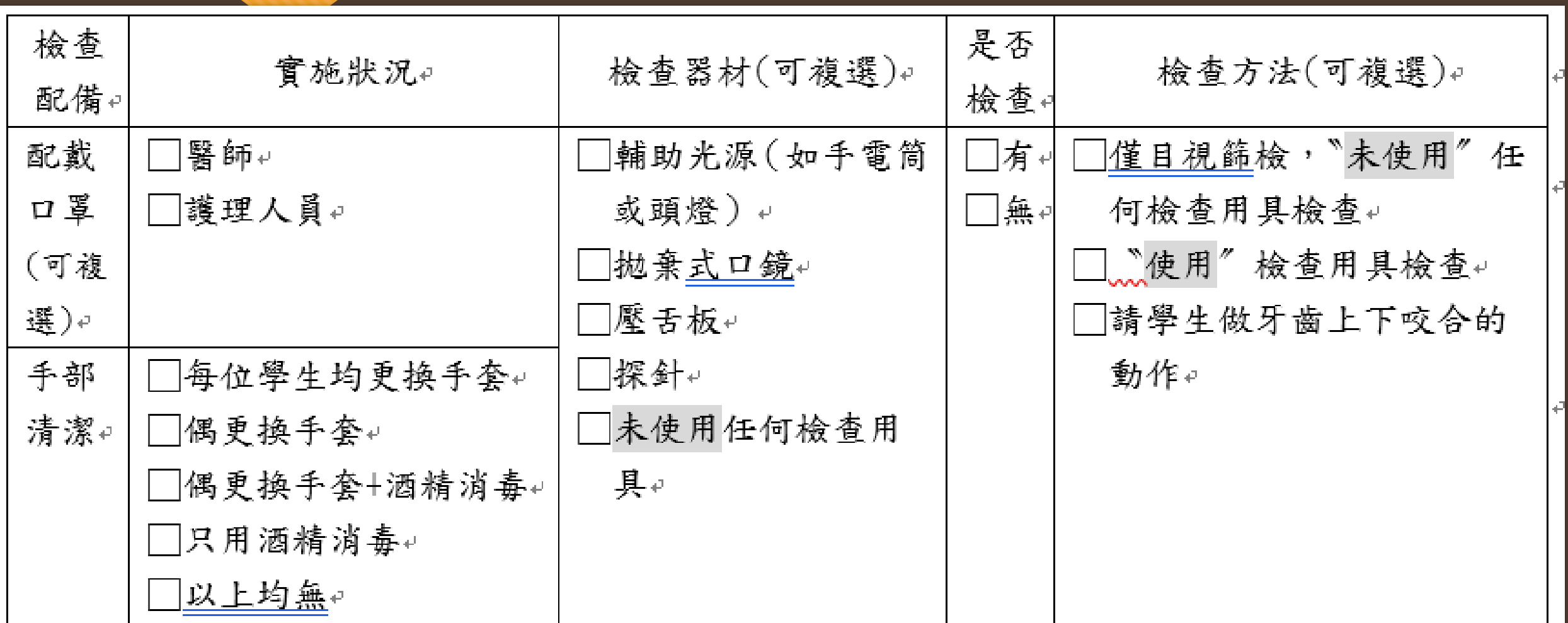

## 四、理學檢查項目執行情形-家醫(外)科

家醫(外)科檢查內容 脊柱四肢 皮膚 腹部 男生泌尿生殖器檢查

## 四、理學檢查項目執行情形-家醫(外)科-脊柱四肢

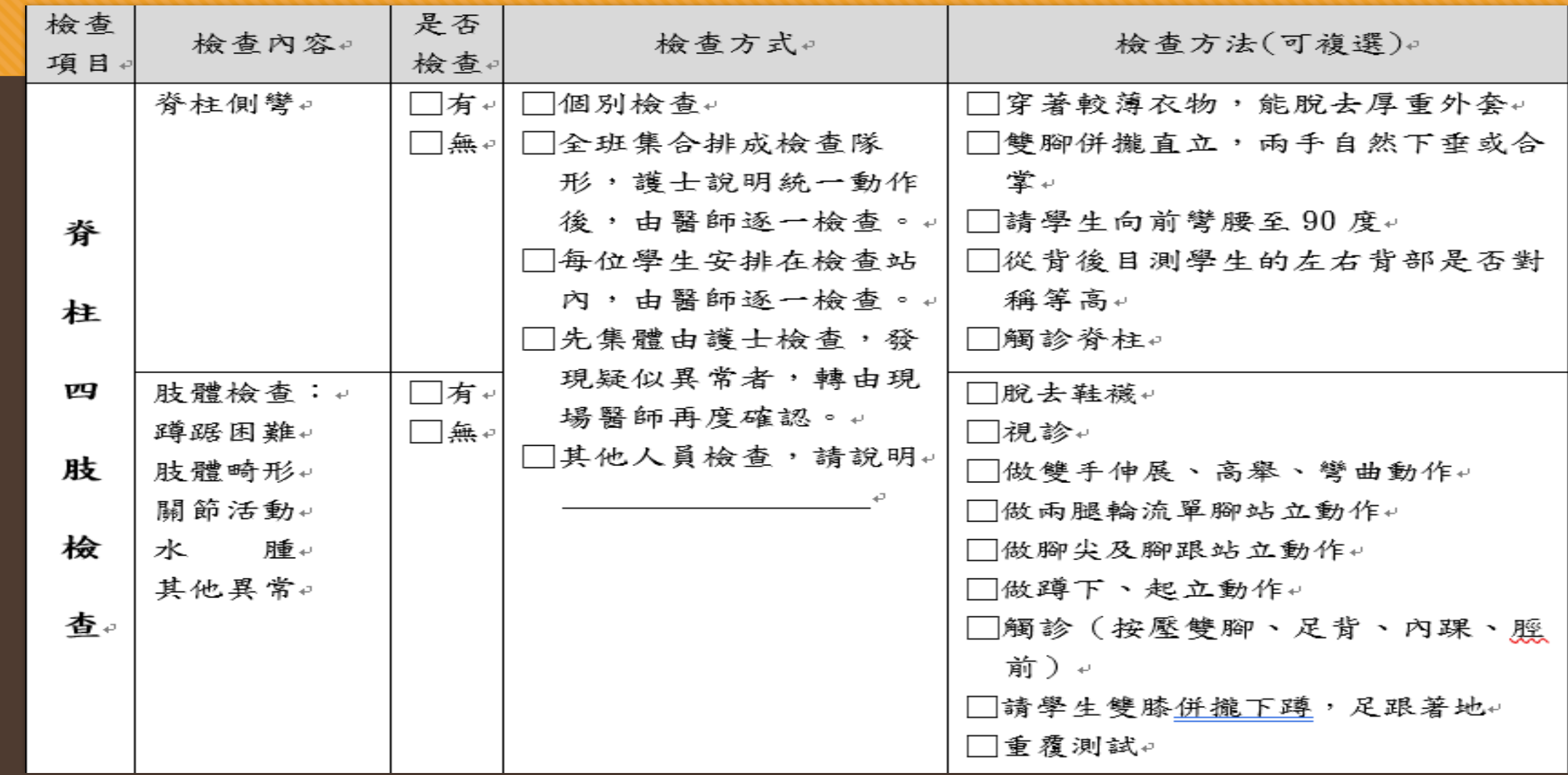

## 四、理學檢查項目執行情形-家醫(外)科-皮膚

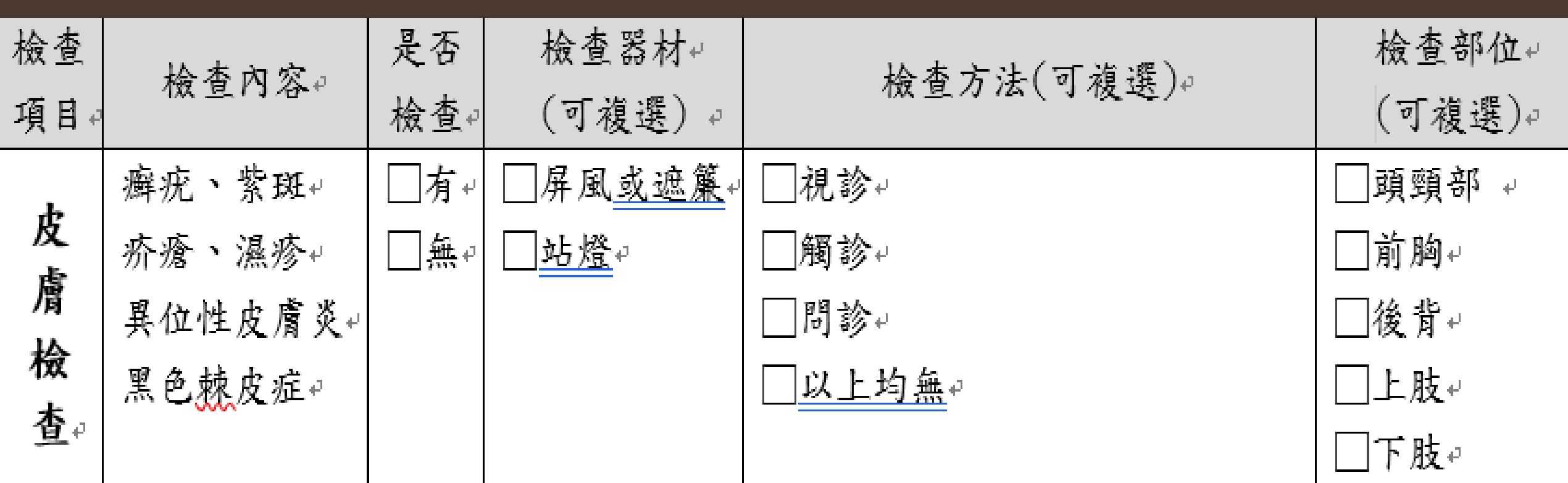

## 四、理學檢查項目執行情形-家醫(外)科-腹部

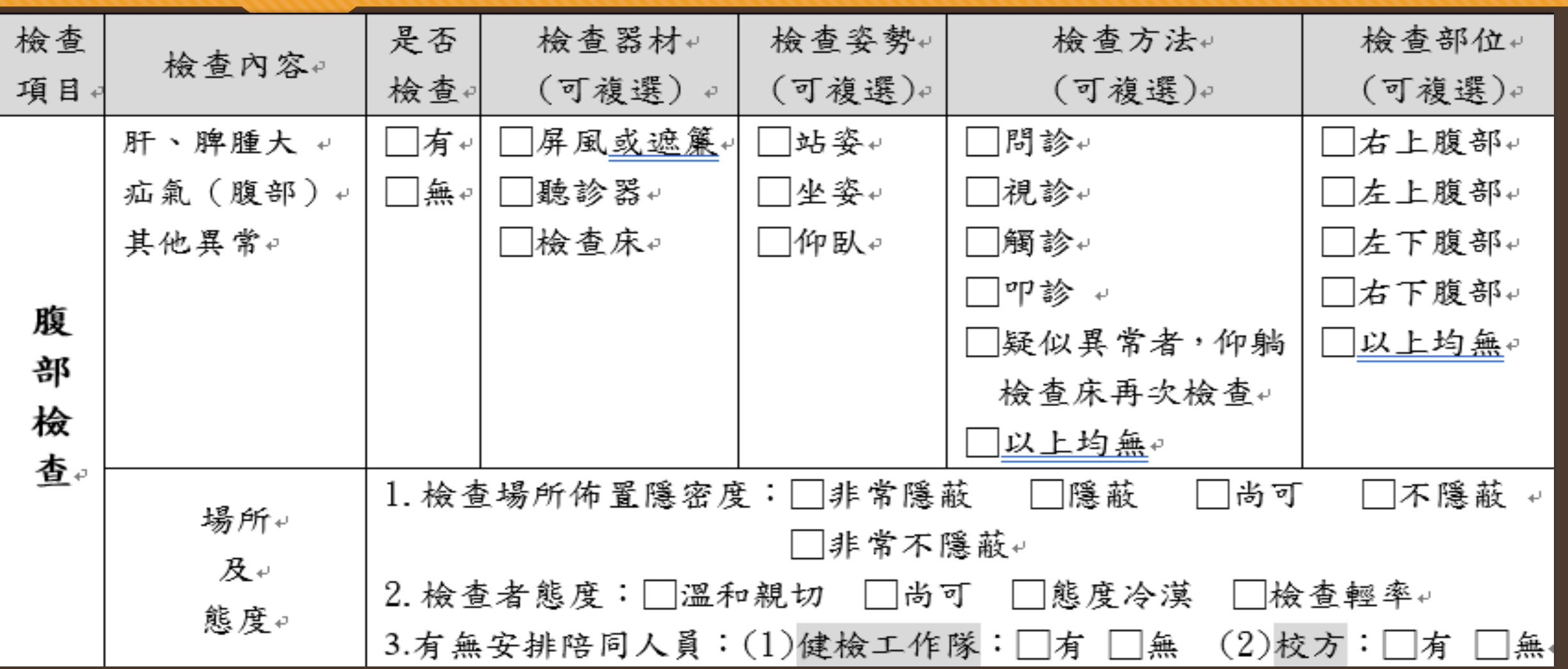

## 四、理學檢查項目執行情形-家醫(外)科-泌尿生殖器

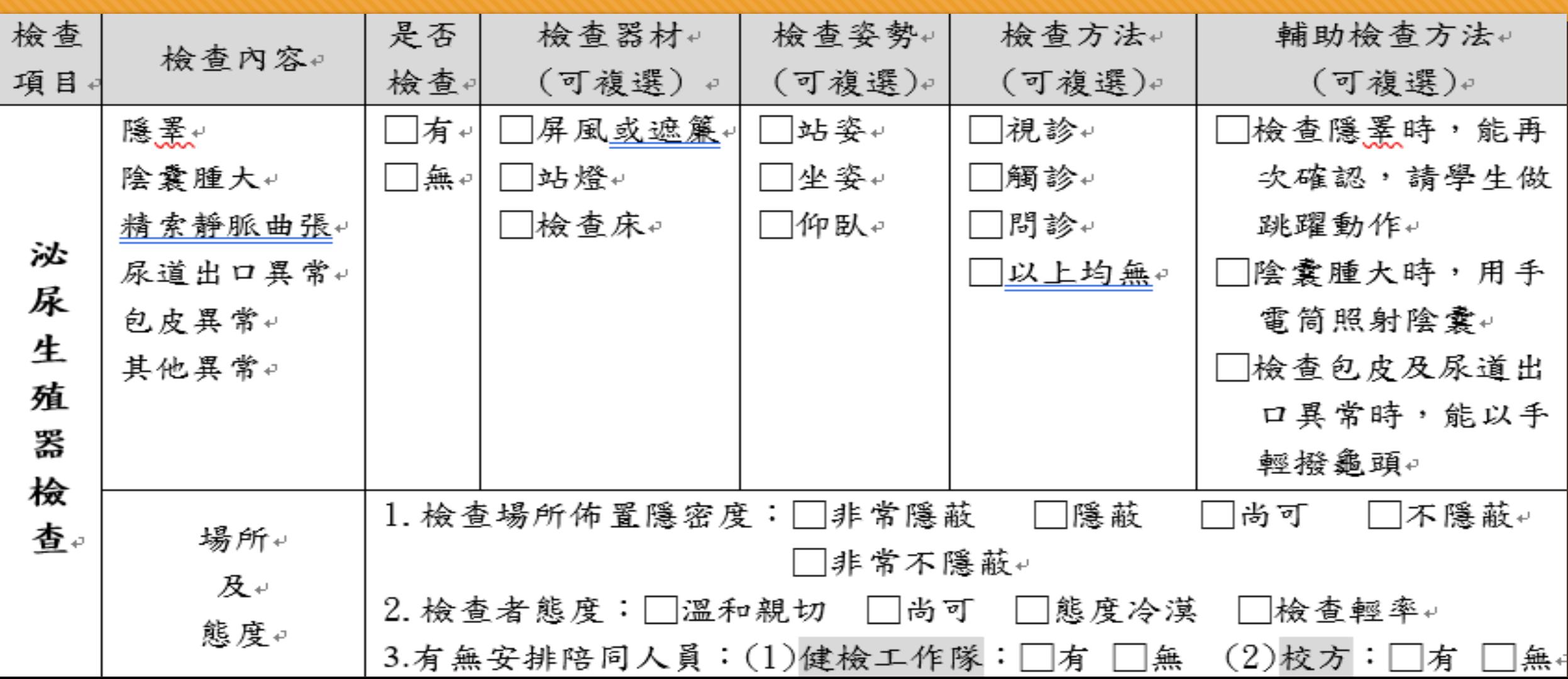

## 四、理學檢查項目執行情形-內兒科

內兒科檢查內容 眼科 耳鼻喉科 頭頸部 胸部(胸腔及外觀)

## 四、理學檢查項目執行情形-內兒科-眼科

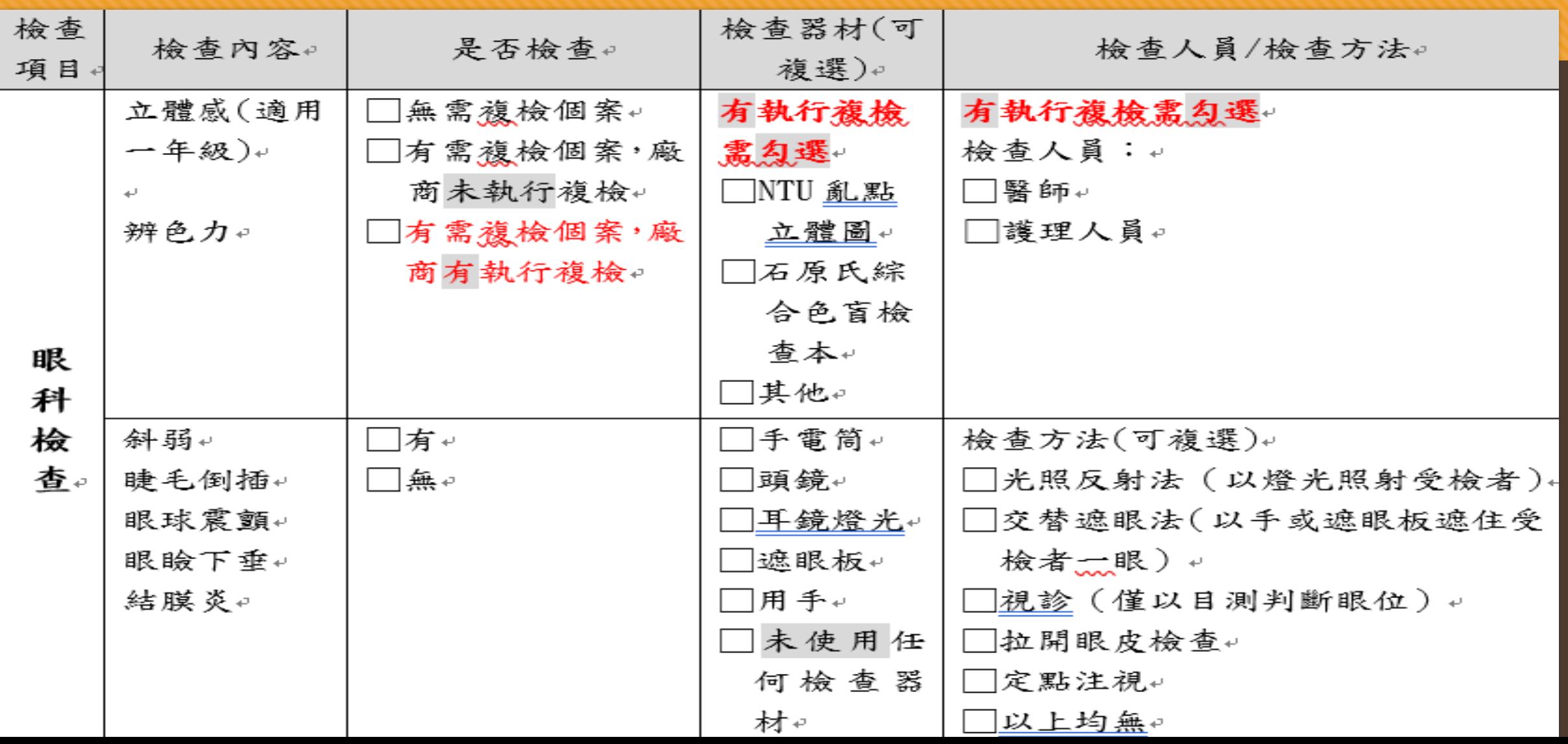

## 四、理學檢查項目執行情形-內兒科-耳鼻喉

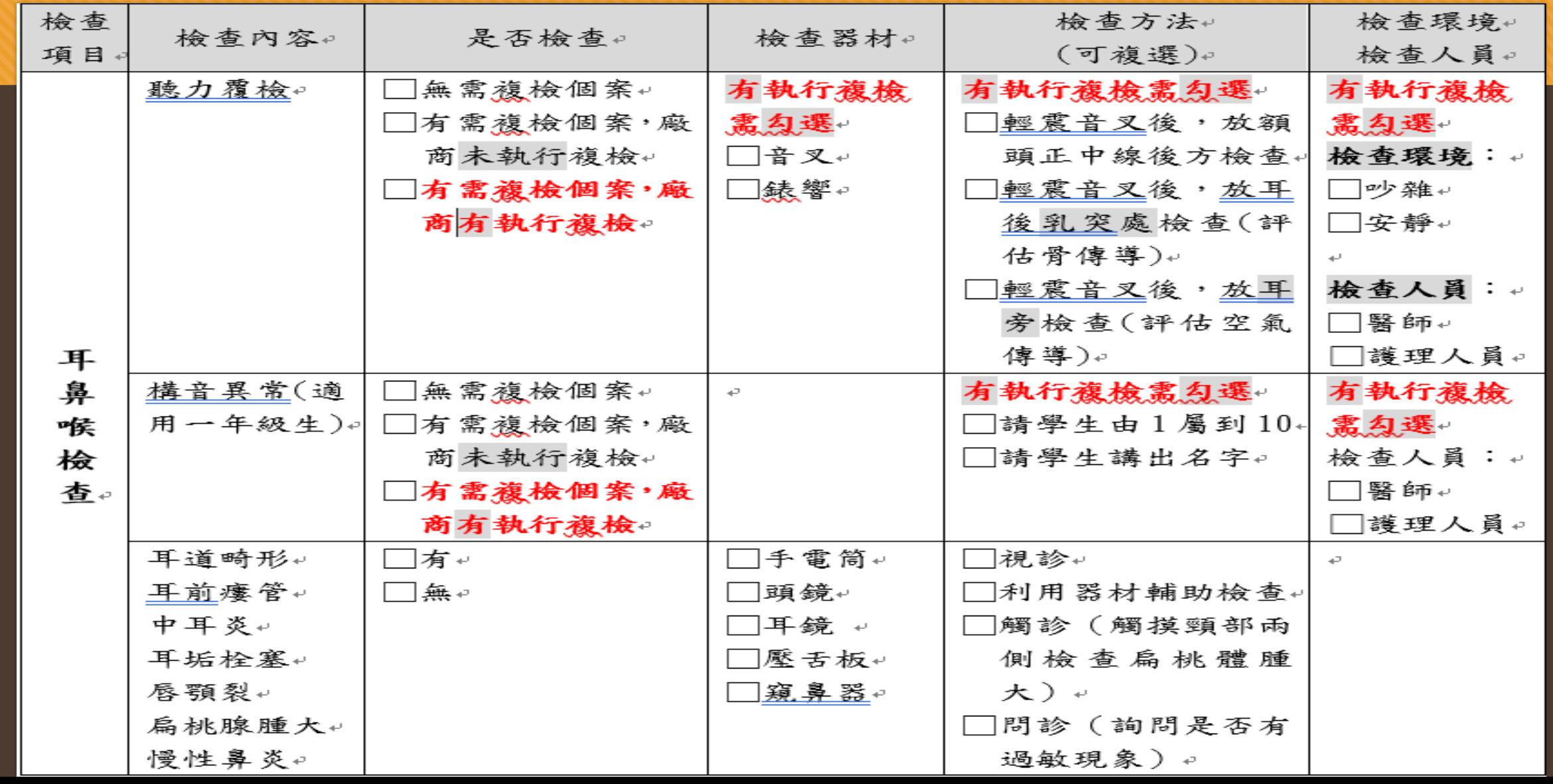

## 四、理學檢查項目執行情形-內兒科-頭頸部

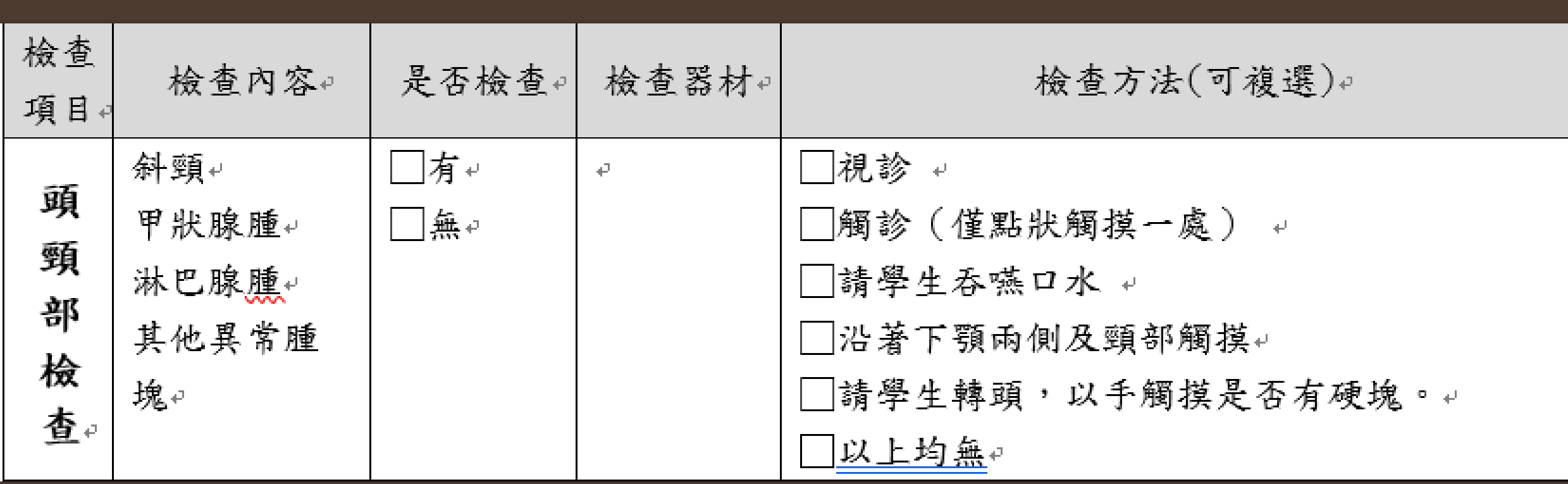

## 四、理學檢查項目執行情形-內兒科-胸部(胸腔及外觀)

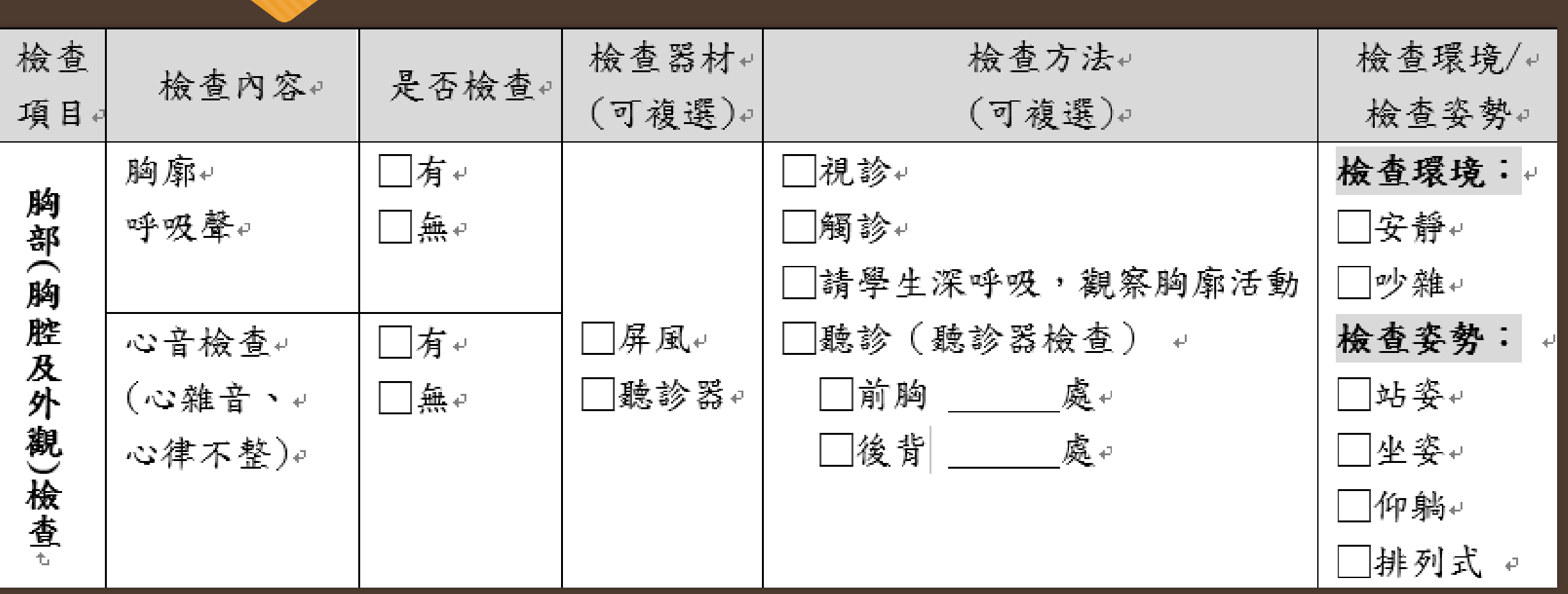

### 五、觀察者綜合意見

1. 學生健檢時.. 〝醫生〞有無向學生說明初步檢查結果:□... 〝有〞說明 □ 〝未〞 說明↩ 2. 觀察員背景:□主任 □組長 □教師 □學校護理師 □家長、志工↩ □退休護理人員 □退休醫事人員 □退休教師  $\Box$ 其他 。 3. 在本次觀察結果, 發現、健康檢查得標廠商"檢查執行情形之優點與缺點: ↓  $(1)$ 優點 (可複選) + ]無優點 □準時開始 □配合度佳 □流程及動線順暢 □向學生說明配合事項清楚易懂 □各站標示清楚 □檢查器具準備齊全 □檢查方式標準統一 □各科檢查仔細 □醫生態度佳 □護理人員態度佳 □行政人員態度佳 ~ (2)缺點 (可複選) ↓ □無缺點 □遲到<30 分 □遲到>30 分 □提前開始檢查 □配合度不佳 □流程及動線不順暢 □向學生說明配合事項不清不楚,學生無所適從 □各站標示不清楚 □檢查器具準備不齊全 □檢查方式未統一標準 □醫生態度不佳 □護理人員態度不佳 □行政人員態度不佳 □檢查簡略且草率(勾選此項者請圈選---牙科、眼科、耳鼻喉科、頭頸部、皮膚、心肺檢查、 胸廓檢查、腹部、脊柱四肢、男生泌尿生殖 )。 (3)其他優、缺點或建議↓

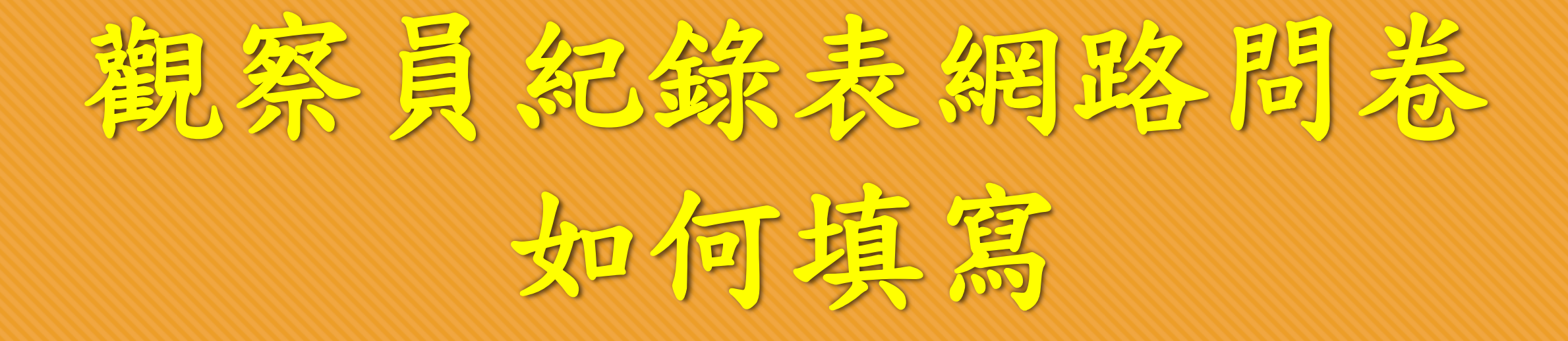

# 觀察員紀錄表網路問卷如何填寫

## O網域請用Google,不要用IE

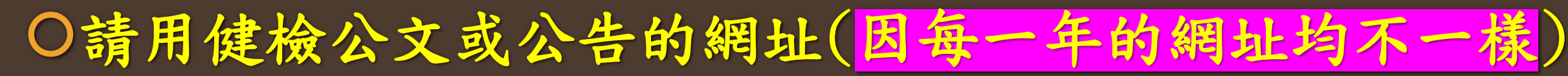

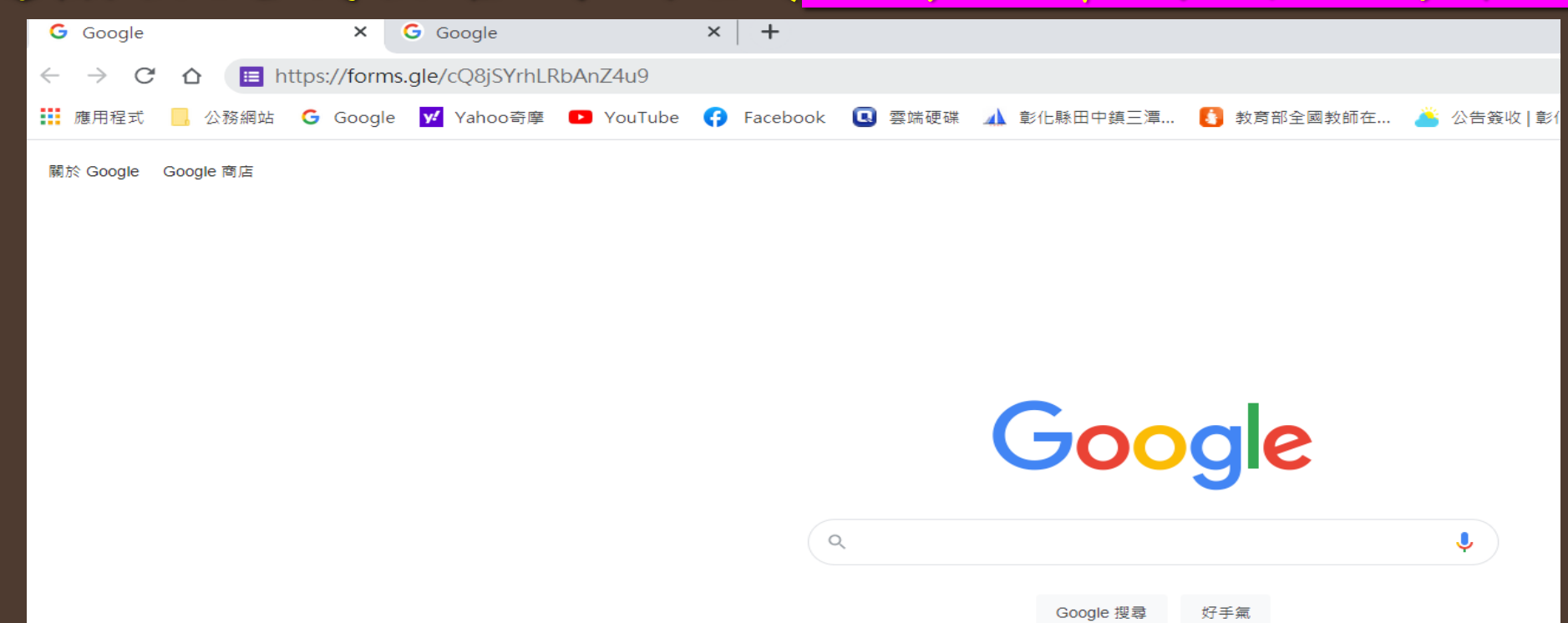

# 觀察員紀錄表網路填報如何填寫

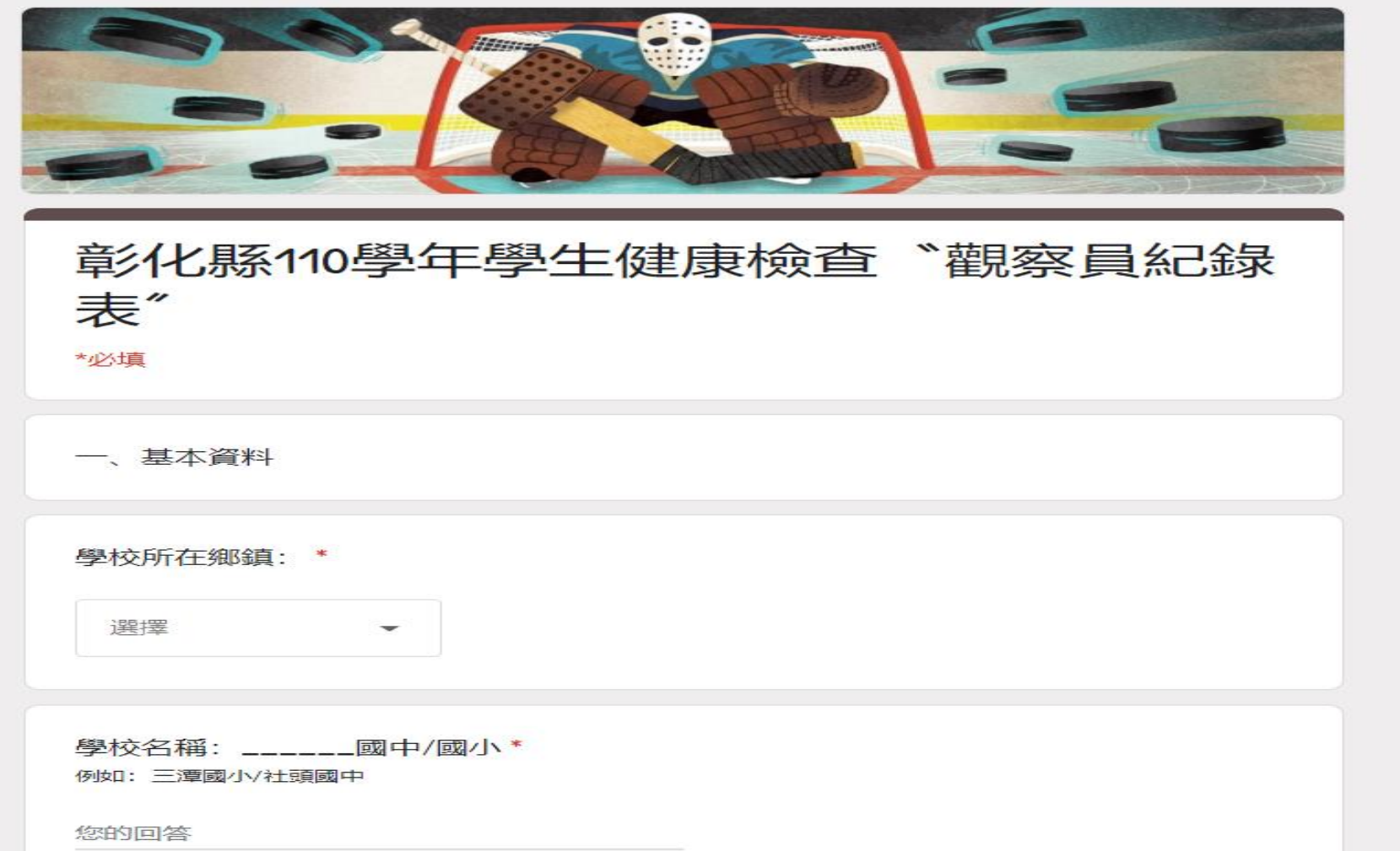

# 觀察員紀錄表網路填報如何填寫

## 110學生健康檢查觀察員紀錄表網址 **https://forms.gle/6eEFFPfa4Y9B5tMD6**

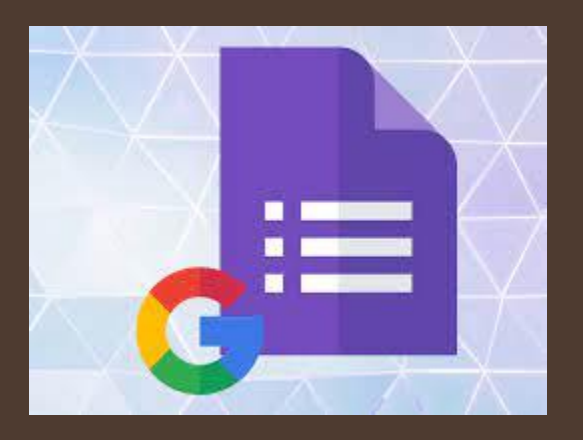

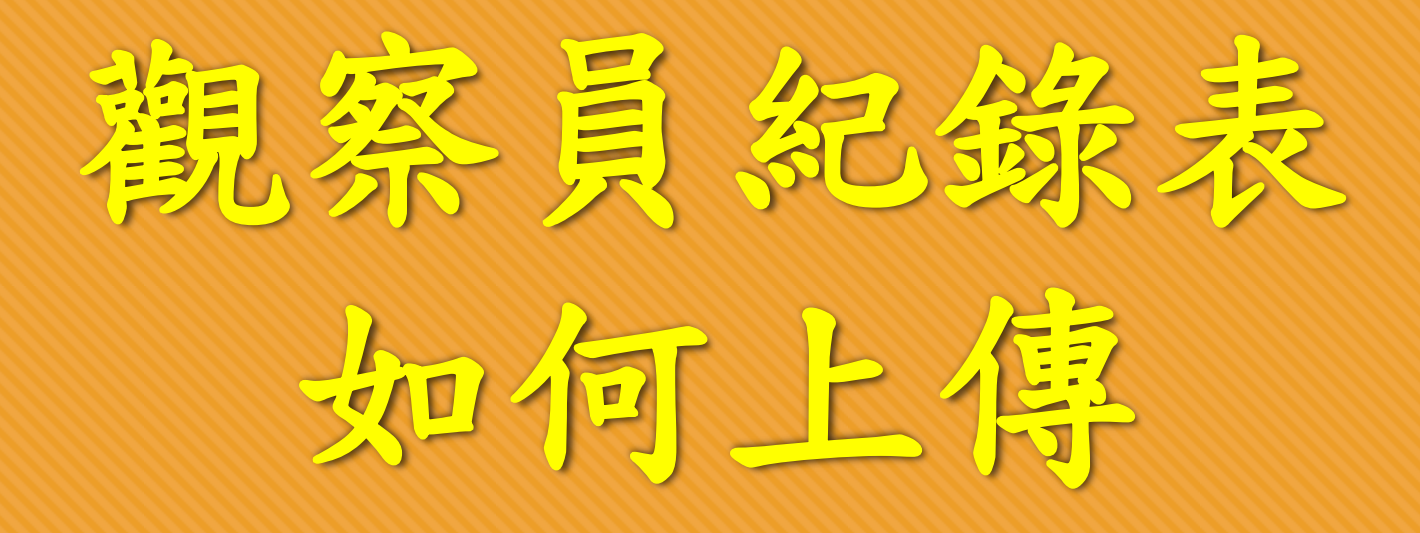

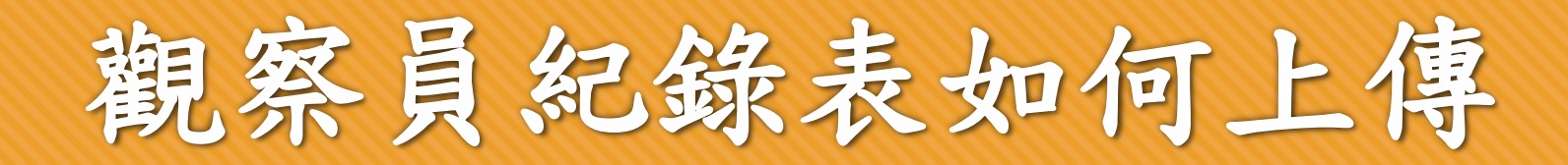

## O網域請用Google,不要用IE

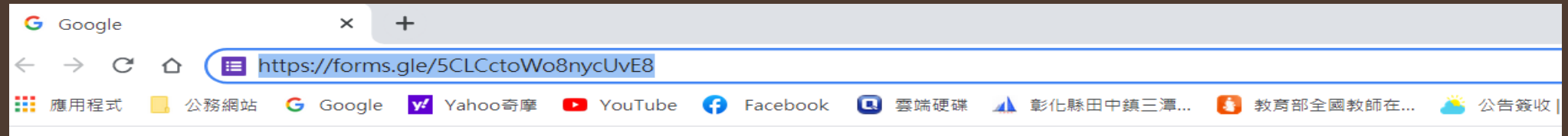

關於 Google Google 商店

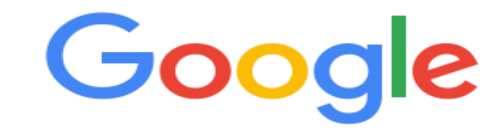

Ļ.

# 觀察員紀錄表如何上傳

O觀察員紀錄表及檢核表,請以PDF格式上傳 檔名請務必以(鄉鎮)(校名)檢核表及(鄉鎮)(校名)觀察 員紀錄表命名,以利區分各校檔案。 範例:田中鎮三潭國小檢核表、田中鎮三潭國小觀察員 紀錄表。(錯誤:111學年田中鎮三潭國小檢核表)

如有多筆觀察員紀錄表,檔名範例:彰化市中山國小觀 察員紀錄表(1)、彰化市中山國小觀察員紀錄(2)。

# 觀察員紀錄表如何上傳

## 110學生健康檢查觀察員紀錄表及檢核表檔案上傳網址 https://forms.gle/5CLCctoWo8nycUvE8

## Google檔案上傳方法

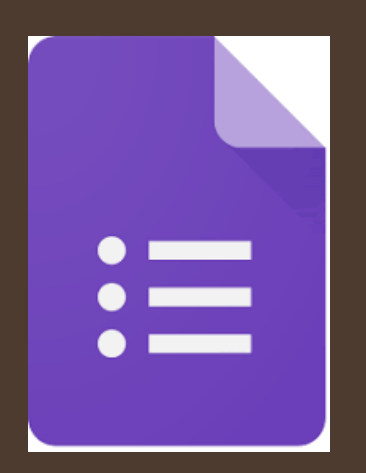

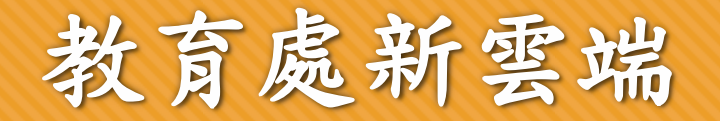

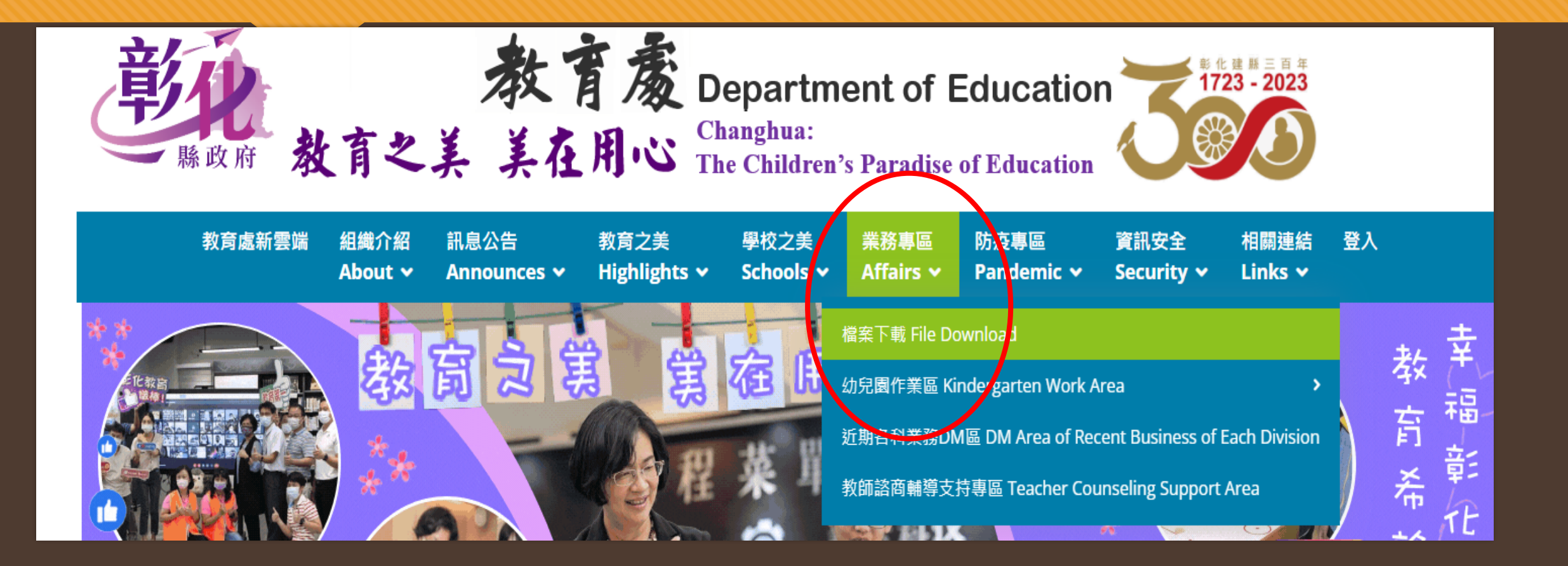

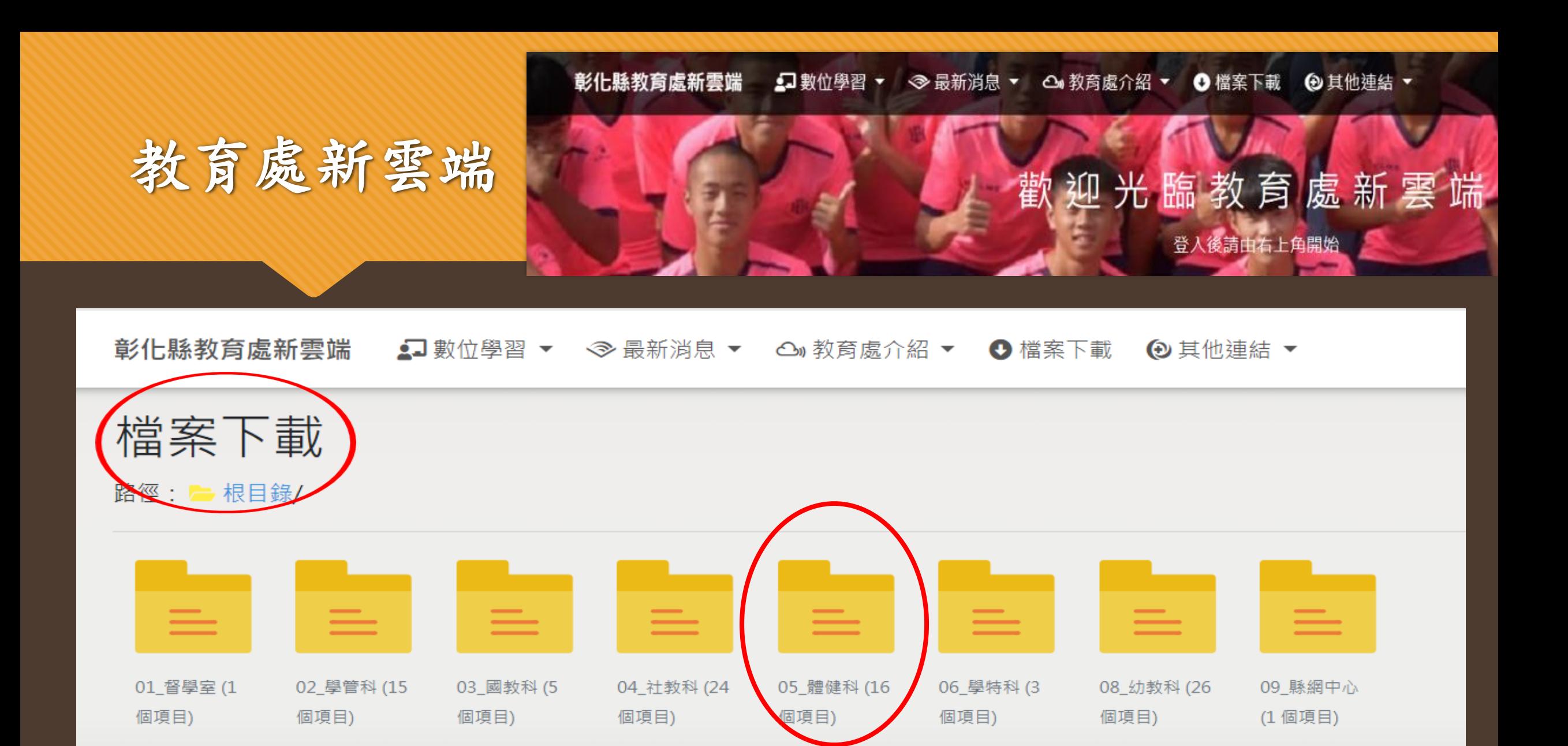

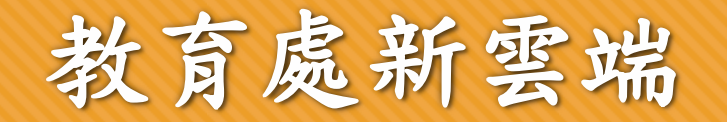

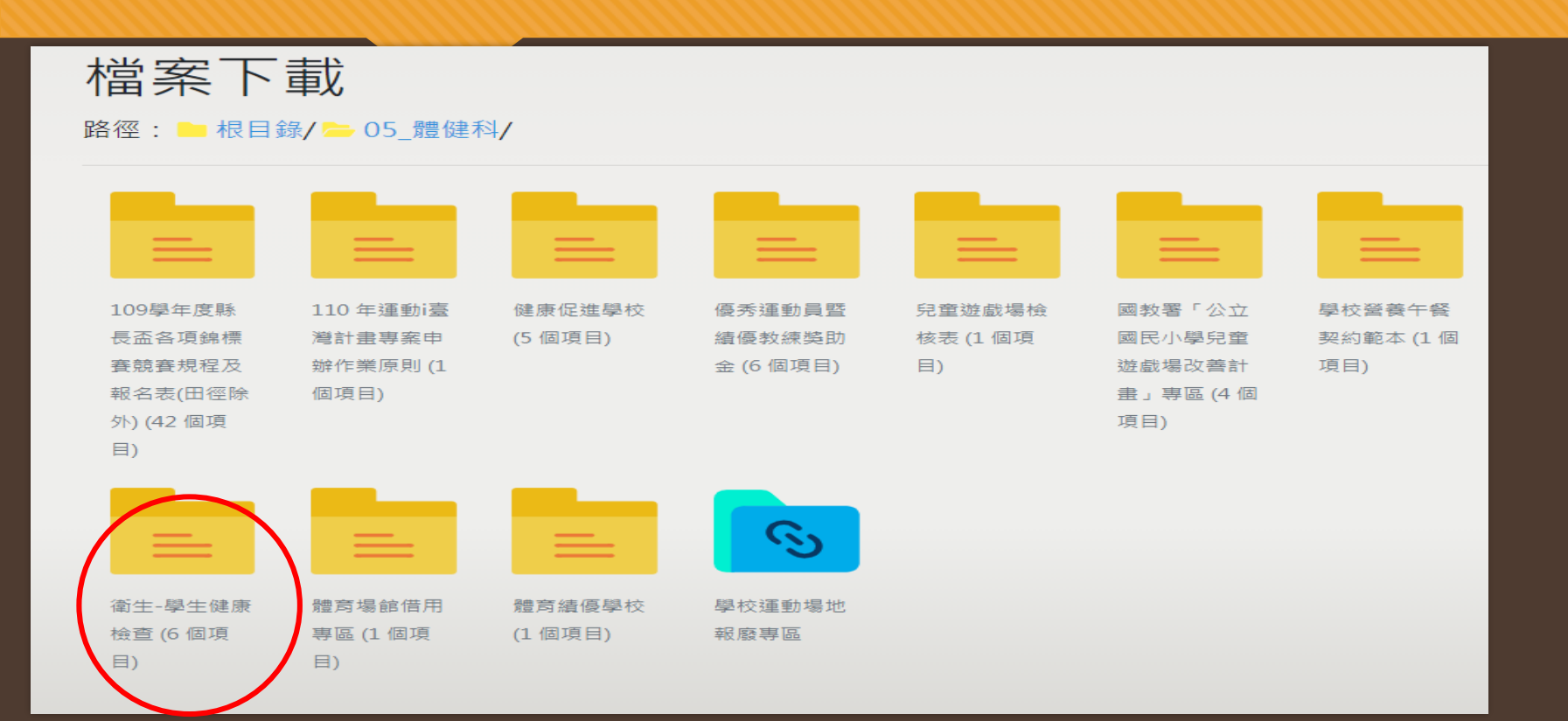

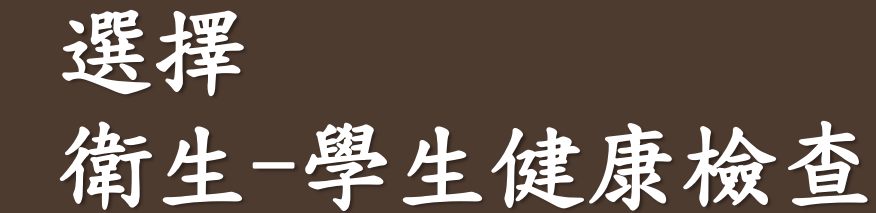

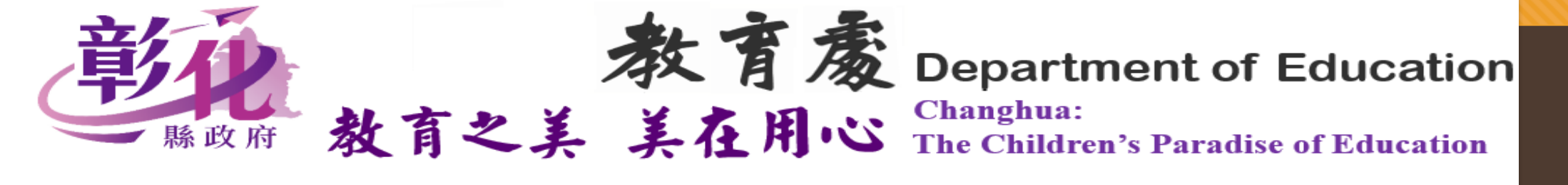

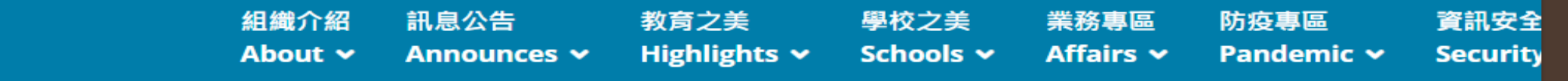

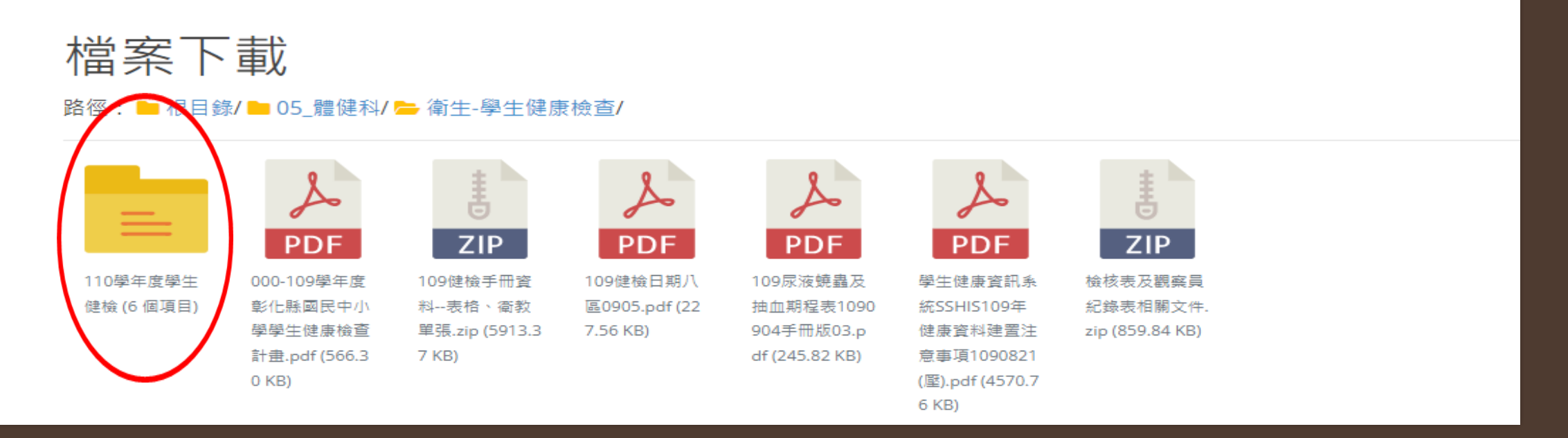